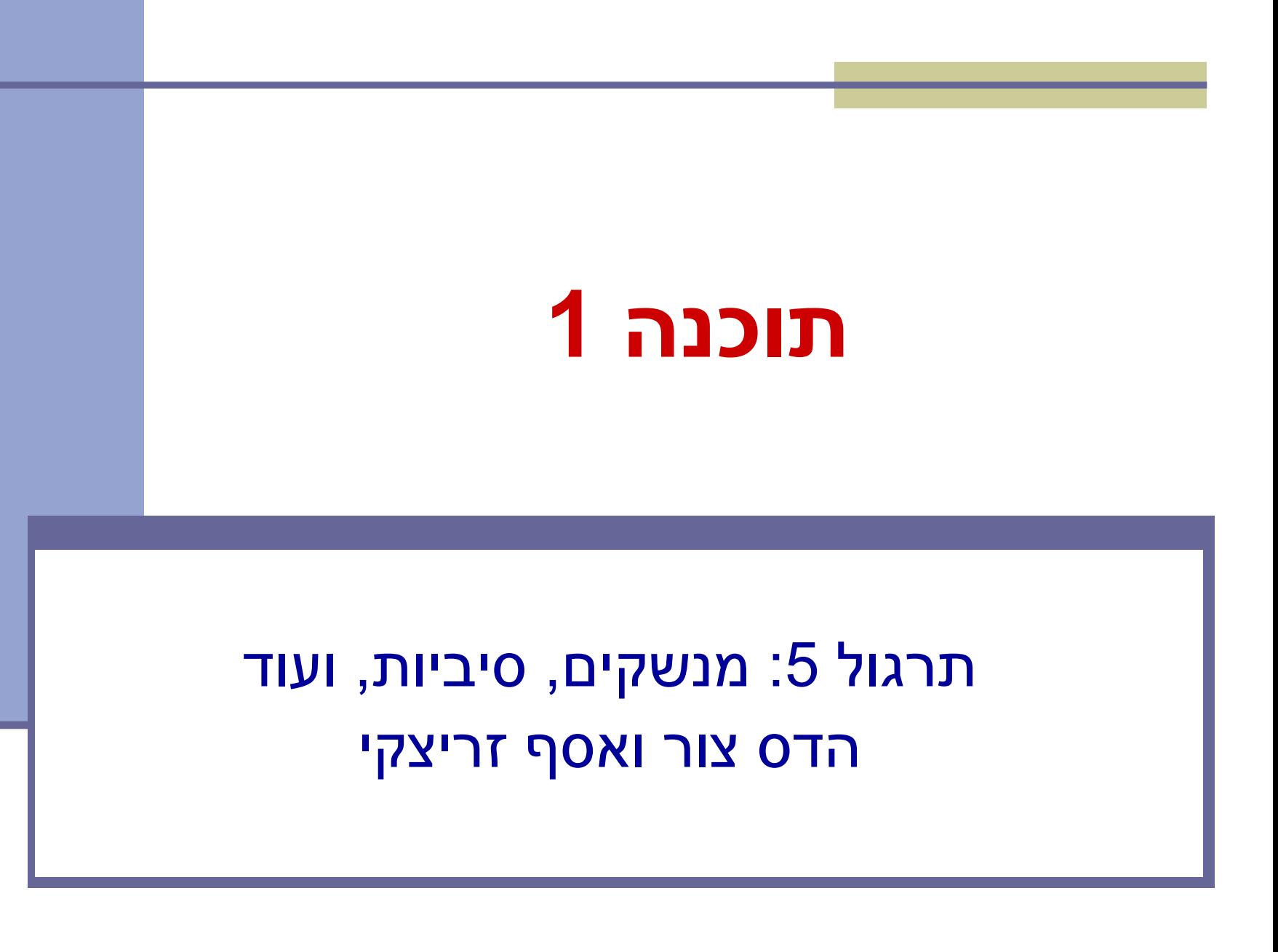

#### מנשקים - תזכורת

- כדי לתקשר בין הספק והלקוח עליהם להגדיר **מנשק** (interface, ממשק) ביניהם
	- בתהליך פיתוח תוכנה תקין, כתיבת המנשק תעשה בתחילת תהליך הפיתוח
		- כל מודול מגדיר מהם השירותים שלהם הוא זקוק ממודולים אחרים ע"י ניסוח מנשק רצוי
- מנשק זה מהווה בסיס לכתיבת הקוד הן בצד הספק, שיממש את הפונקציות הדרושות והן בצד הלקוח, שמשתמש בפונקציות (קורא להן) ללא תלות במימוש שלהן

מנשקים interface

מבנה תחבירי ב Java המאפשר לחסוך בקוד לקוח

 קוד אשר משתמש במנשק יוכל בזמן ריצה לעבוד עם מגוון מחלקות המממשות את המנשק הזה )ללא צורך בשכפול הקוד עבור כל מחלקה)

 דוגמא: נגן מוזיקה אשר מותאם לעבוד עם קובצי מוזיקה (3mp) ועם קובצי וידאו (4mp)

#### תחביר **public interface Colors{ public static final int RED = 1; int GREEN = 2; public int foo(); String bar(int val); }** Body Declarationmodifiers | identifier in the state of the state of the state of the state of the state of the state of the state of the state of the state of the state of the state of the state of the state of the state of the state of t **Constants** public final static by default **Methods** No implementation (abstract) public by default

מנשק מגדיר טיפוס הפניה חדש (reference type) בזמן ריצה האובייקט המוצבע הוא ממחלקה המממשת את המנשק

# תחביר ספק/לקוח

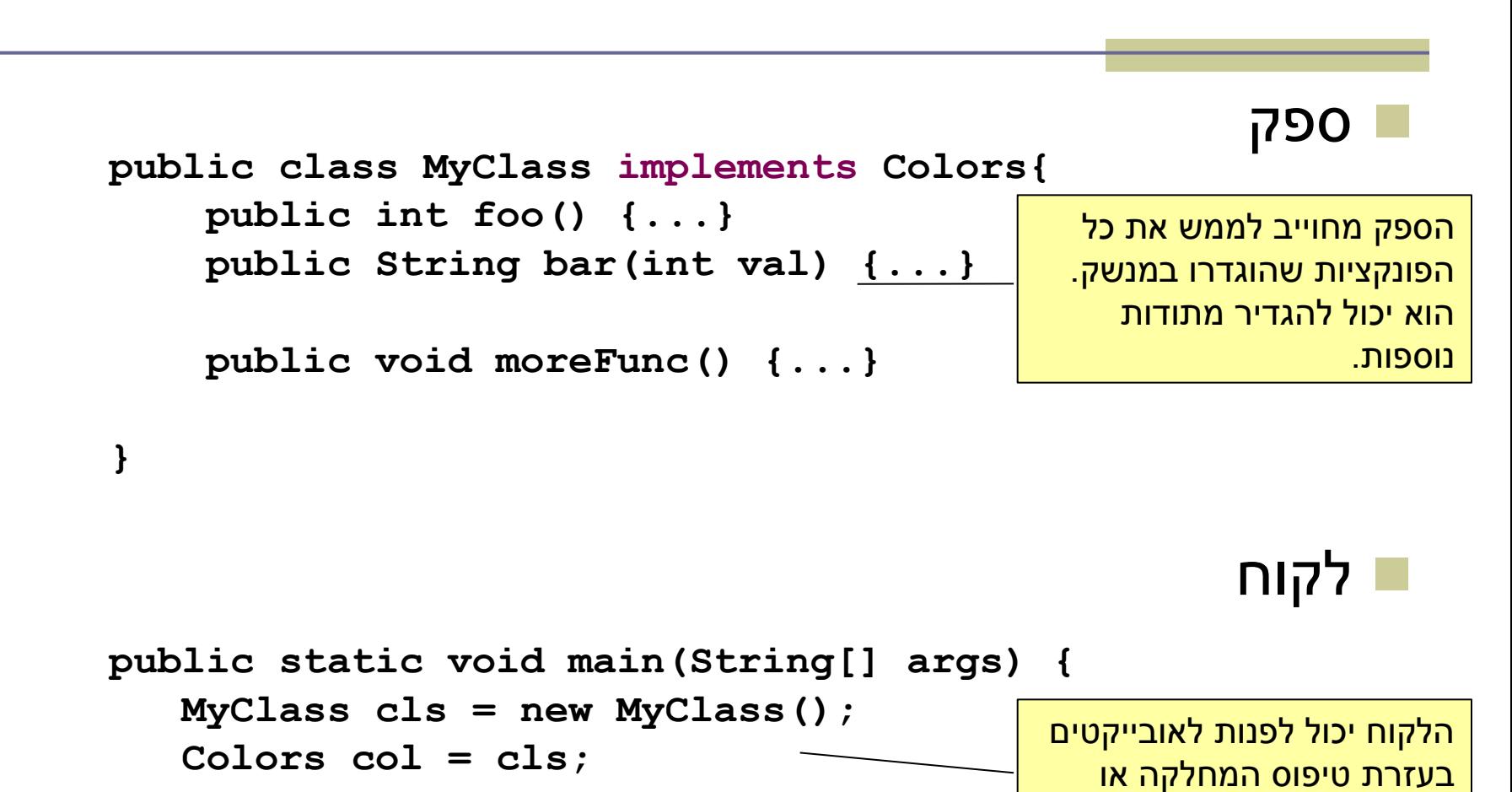

**}**

5

בעזרת טיפוס המנשק.

# Playing Mp3

```
public class MP3Song {
```
**{**

```
public void play() {
  // audio codec calculations, 
  // play the song...
{
```
**// does complicated stuff // related to MP3 format...**

```
public class Player {
```

```
private boolean repeat;
private boolean shuffle;
```

```
public void playSongs(MP3Song[] songs) {
```

```
do {
```

```
if (shuffle)
```

```
Collections.shuffle(Arrays.asList(songs));
```

```
for (MP3Song song : songs)
 song.play();
```

```
} while (repeat);
```

```
{
```
**}**

# Playing VideoClips

**{**

```
public class VideoClip {
     public void play(){
       // video codec calculations, 
       // play the clip ...
     {
     // does complicated stuff 
     // related to MP4 format ...
{
```

```
public class Player {
  // same as before...
 public void playVideos(VideoClip[] clips) {
    do {
      if (shuffle)
        Collections.shuffle(Arrays.asList(clips));
      for (VideoClip videoClip : clips)
        videoClip.play();
    } while (repeat);
   {
```
# שכפול קוד

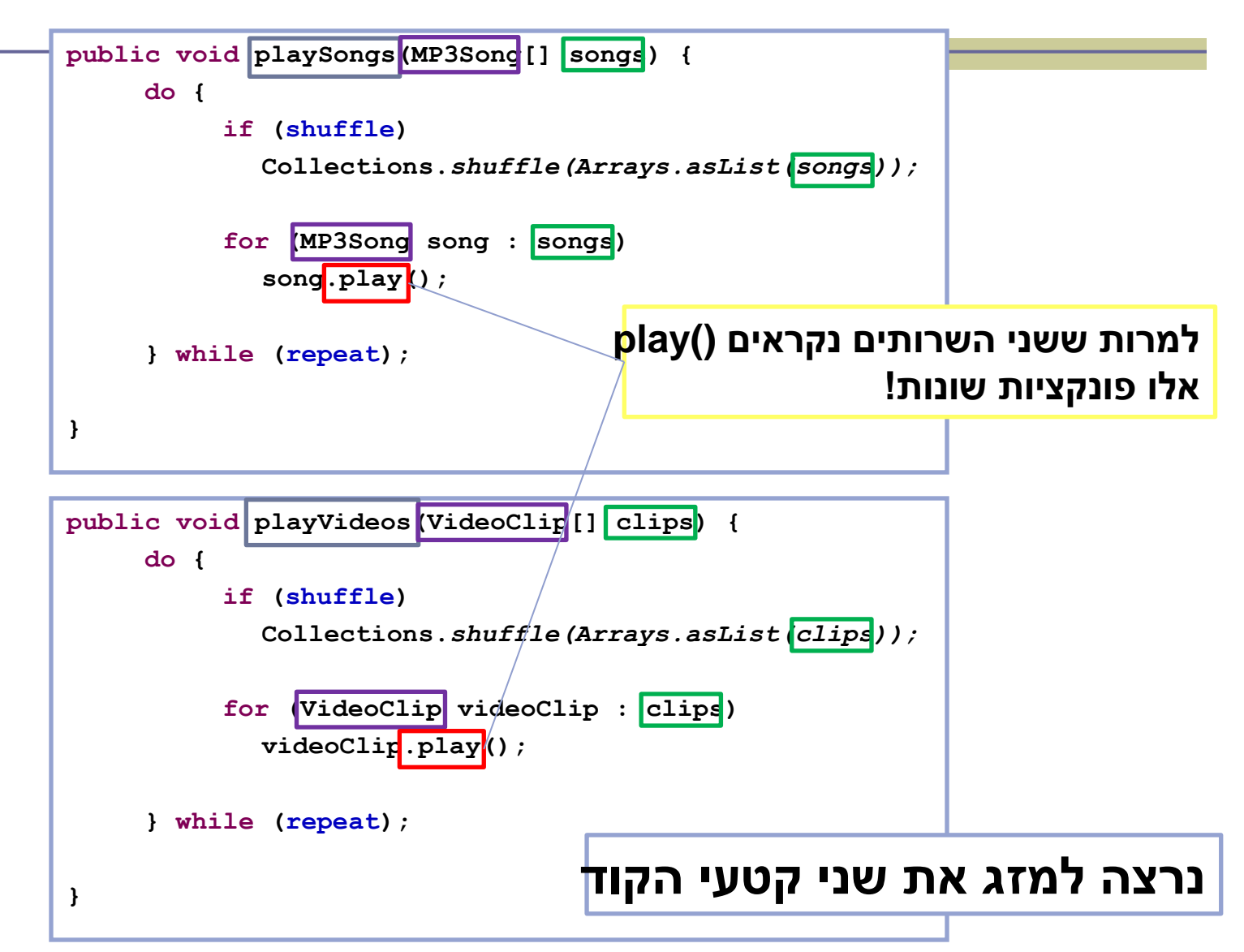

#### הגדרת המנשק שני קטעי הקוד עושים שימוש ב "משהו שאפשר לנגן אותו" נגדיר מנשק Playable כל מחלקה שמממשת טיפוס שאפשר לנגן אותו תממש את המנשק **public interface Playable { public void play(); }** דומה להגדרת מחלקה מגדיר מתודה יחידה

# שימוש במנשק )Player)

```
public void play (Playable[] items) {
   do {
       if (shuffle)
         Collections.shuffle(Arrays.asList(items));
       for (Playable item : items)
         item.play();
    } while (repeat);
}
```
### מימוש המנשק ע"י הספקים

```
public class VideoClip implements Playable {
```

```
@Override
public void play() {
    // render video, play the clip on screen...
}
// does complicated stuff related to video formats...
```

```
public class MP3Song implements Playable {
```
**}**

**}**

```
@Override
public void play(){
    // audio codec calculations, play the song...
}
// does complicated stuff related to MP3 format...
```
#### מערכים פולימורפים

**Playable[] playables = new Playable[3];**

```
playables[0] = new MP3Song();
playables[1] = new VideoClip();
playables[2] = new MP4Song(); // new Playable class
```

```
Player player = new Player();
       // init player...
      player.play(playabl
                               public void play (Playable [] items) {
                                   do {
                                        if (shuffle)
                                          Collections.shuffle(Arrays.asList(items));
                                        for (Playable item : items)
                                          item.play();
                                    } while (repeat);
                               }
  עבור כל איבר במערך 
יקרא ה ()play המתאים
```
# פעולות על סיביות

#### אופרטורים לביצוע פעולות על ביטים )int, short, byte, char( איטנגרליים טיפוסים על רק

- Unary bitwise complement
- << Signed left shift
- >> Signed right shift
- >>> Unsigned right shift
	- & Bitwise AND
	- ^ Bitwise XOR
	- | Bitwise OR

#### פעולות על סיביות - דוגמאות

#### ביטים 32 int

**ייצוג בינארי**

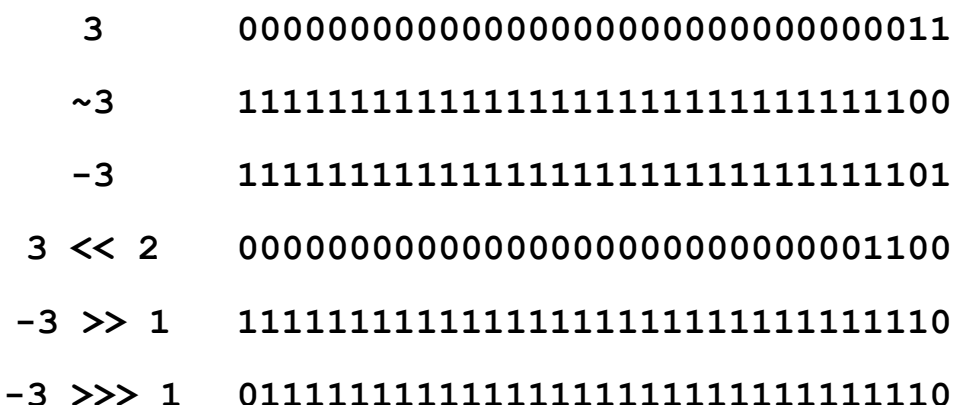

#### מה נקבל מ **3 & i**? שני הביטים הימניים של i ומה נקבל מ **0xF0 & i**?

#### שימוש

- ו נתחיל במספר (או מספרים) שעבור אנו יודעים את הייצוג הבינארי
- 00000000000000000000000000000001 1
- 00000000000000000000000000001111 15
- בעזרת הפעולות שתוארו נוכל להגיע לכל סידור ביטים רצוי
	- בהקשר לתרגיל ,6 איך לייצר IPAddress באמצעות int אחד?

# (המרה) Casting

- Sometimes it is desirable for a variable of one type to be considered as belonging to another in an operation
- We say the variable is *cast* to the new type Syntax: *(type)operation/variable*

### Example – find what's wrong

**int** a = 10;

 $int b = 20;$ 

System.*out*.println("average=" + (a+b)\*(1/2));

### Alternatives

```
int a = 10;
int b = 20;
System.out.println("average = " + (ab)*((double)1/2));
System.out.println("average = " + (a+b) *(1.0/2));
// will the following work?
```

```
System.out.println("average = " + (a+b) * (double)(1/2));
```
# Implicit Cast

- **Automatic conversion between data types**
- **Occurs when data types can not be compared as is**

$$
int x, y;
$$
  
double d;  

$$
x = 3; y = 5;
$$
  
d = x + y; // d gets 8.0000

# Implicit Cast (Cont.)

int  $a = 4.5$ ; // implicit cast from double  $(4.5)$  to int  $(4)$ , compilation error

double x = 4; // implicit cast from int to double, "int *is a* double" relation hold

## static field

- שדה המוגדר static( variable class )אינו משויך לאובייקט מסוים
	- קיימת בדיוק התגלמות אחת שלו
- אם שדה אינו מוגדר static (instance variable) אם שדה אינו מוגדר פעם שנוצר אובייקט חדש נוצר משתנה חדש המשויך לאובייקט זה.

### static method

- מתודה סטטית )method class )אינה משויכת לאובייקט
	- אין אובייקט נוכחי )this)
- מתודה שאינה סטטית )method instance )נקראת תמיד תוך התייחסות לאובייקט מסוים. אובייקט זה הוא האובייקט הנוכחי (this) במתודה
	- נוכל לגשת רק לשדות שהוגדרו סטטיים

### static example

```
class Point {
    int x, y, useCount;
    Point(int x, int y) { this.x = x; this.y = y; }
    static Point origin = new Point(0, 0);
{
class Test {
    public static void main(String[] args) {
        Point p = new Point(1,1);
        Point q = new Point(2,2);
        p.x = 3; p.y = 3; p.useCount++;p.origin.useCount++;
        System.out.println(" " + q.x + ", " + q.y +System.out.println(q.useCount);
        System.out.println(q.origin == Point.origin);
        System.out.println(q.origin.useCount);
    }
                                                                        23
                                                             גישה לשדה סטטי
                                                   יש להשתמש בשם מחלקה ולא 
                                                                   באובייקט
                                                       true – גישה לאותה הפניה
```
**}**

### General Tips on Programming

#### ■ Write your code modularly

- top-down approach
- Compile + test functionality "on the fly"
	- Start with an "empty" program/classes
	- Add content gradually and keep testing
	- $\blacksquare$  If something goes wrong, probably the bug is in the latest change…

### General Tips on Programming

■ Use the Debugger to follow your execution flow and find what went wrong ■ Understanding is good but not enough – you must practice!

# Even More Tips

#### Based on a true story:

- Do not send us (or the forum) code
- Do not send us emails saying "the code" you gave us does not work", before you make sure the **original** given code is problematic
- When you ask questions be as specific as you can, give as much information about the problem and your trials as possible

# Even More Tips

- **Late submissions / appeals on homework** grades?
- **Please contact the grader** [odedelba@post.tau.ac.il](mailto:odedelba@post.tau.ac.il)